## SAP ABAP table RSMD UC S WHERE {Where clause for MUT tables (MD Where used check)}

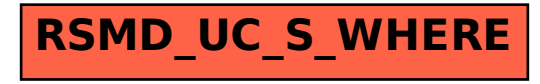